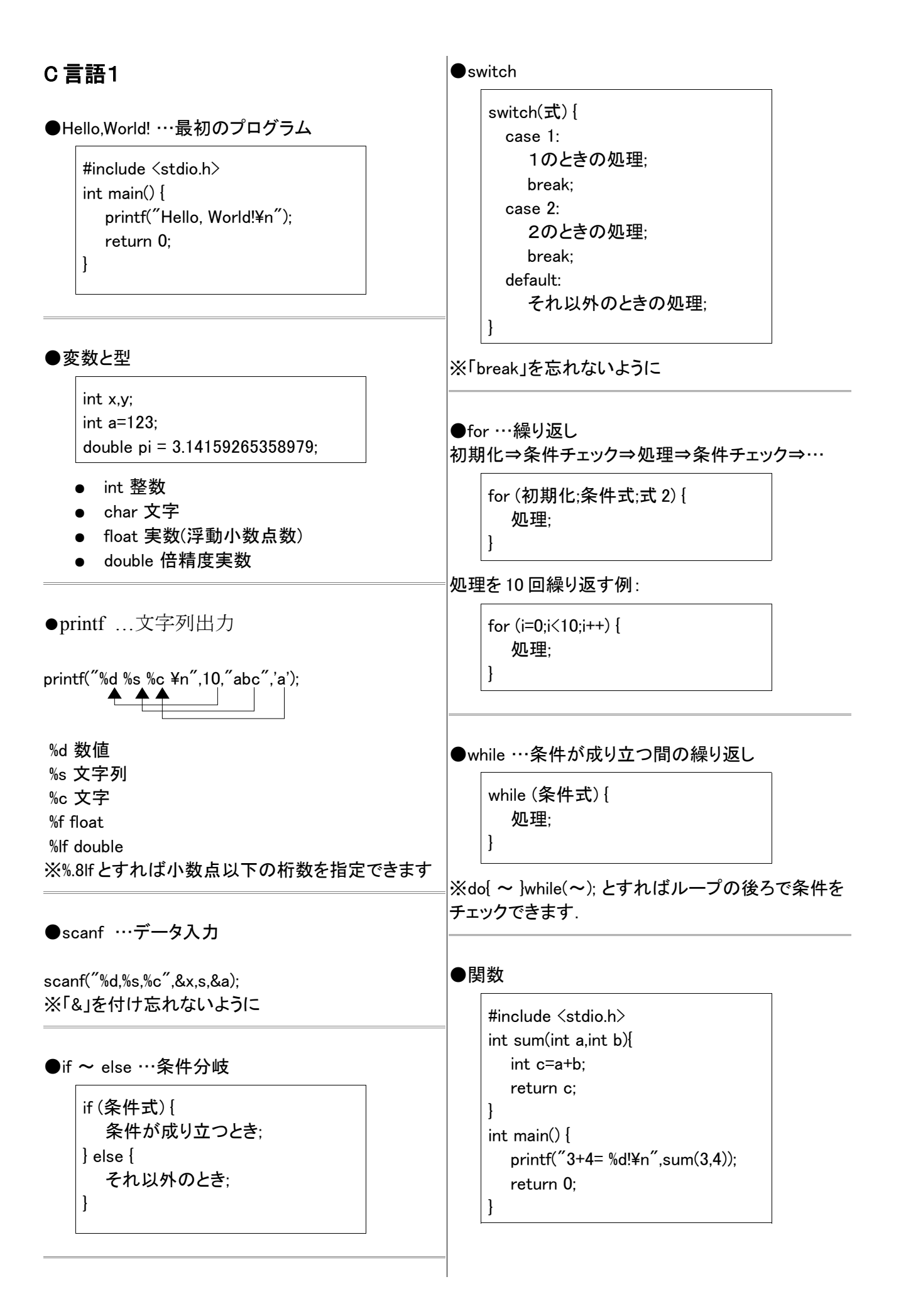

## ●配列

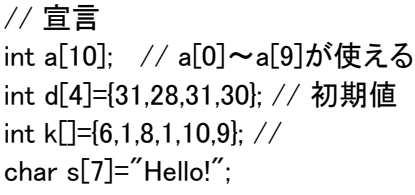

// アクセス int x=2;  $print("a[x] = %d4n", a[x]);$ 

※使える範囲に注意 (0~サイズ-1)

#### ●構造体

// 宣言 typedef struct { int x; int y; } SS; // 使う SS s; // 変数と同じように宣言 s.x=10; // メンバ変数に代入 s.y=4; printf(" $x,y$ = %d,%d\xam", s.x, s.y);

※セミコロンを忘れないように

## ●ポインタ

// 宣言 int \*p; // 使う int x=0; p=&x; // x のアドレスを代入  $*p=3$ : printf("x=%d\n",x); // x=3 と表示

配列との関係:

 $int a[10]$ : int \*p = a; // 先頭アドレスを代入 \*(p+3)=1; // a[3]に 1 が入る p[4]=7; // 配列としても使える printf("a[4]=%d\n",a[4]); // a[4]=7 C 言語の標準関数

●標準入出力 #include <stdio.h>

printf(fmt, ...) …書式付出力 scanf(fmt, ...) …書式付入力 puts(s) …文字列出力 gets(s) …文字列入力 putc(c) …一文字出力 c=getc() …一文字入力

#### ●文字列 #include <string.h>

strcpy(d,s) …文字列 s を d にコピー strcat(d,s) …文字列 s を d に連結 strcmp(s1,s2) …文字列が一致すれば 0

●数学関数 #include <math.h>

 $sin(x)$ cos(x) tan(x) sqrt(x) …平方根 pow $(x,y) \cdots x \mathcal{D} y$ 乗  $|\text{atan2}(y,x)\cdots \text{tan}(r)=y/x$ となる r (- $\pi < r < \pi$ )

※型は double,角度はラジアン

### ●日時

#include <time.h>

time() clock() localtime() gmtime() asctime() strftime()

# ●色々

rand() …乱数 srand(n) …乱数初期化 exit() …プログラムを終了 malloc(n) …メモリ確保 free(p) …メモリ開放